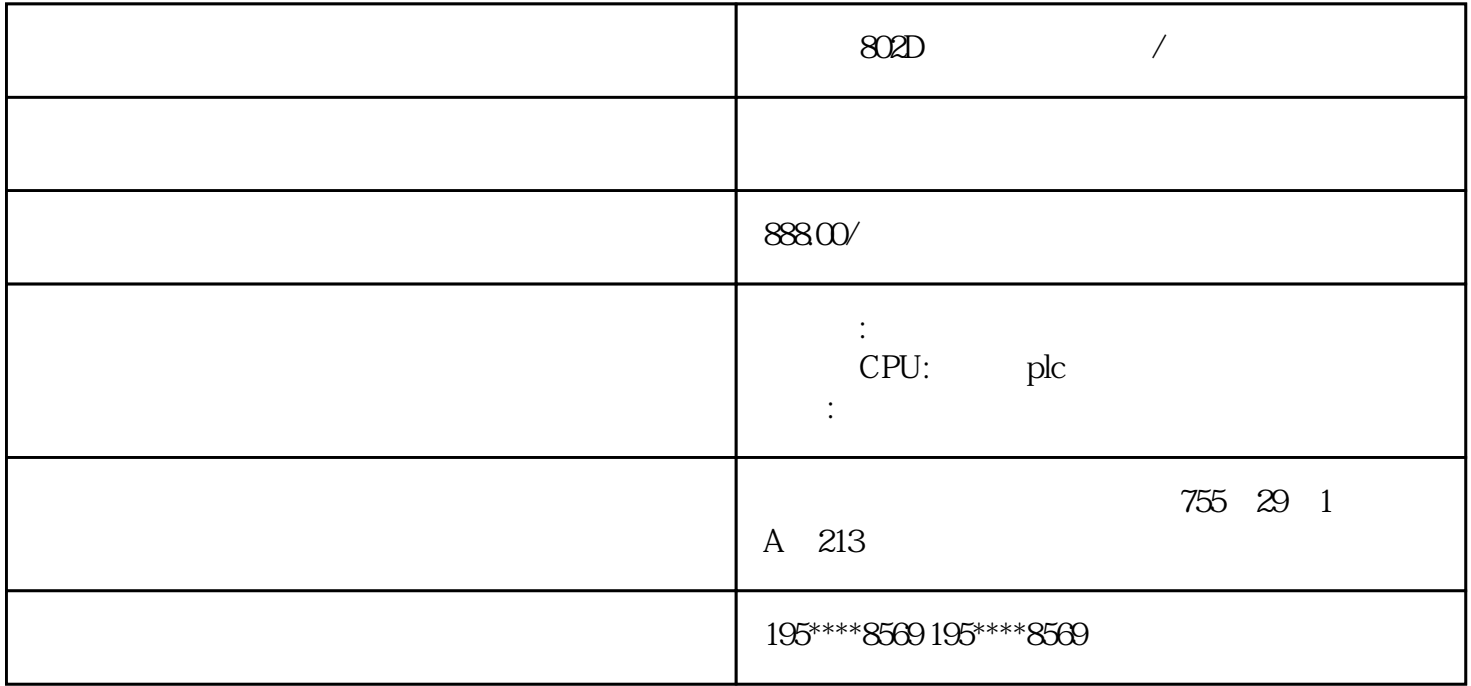

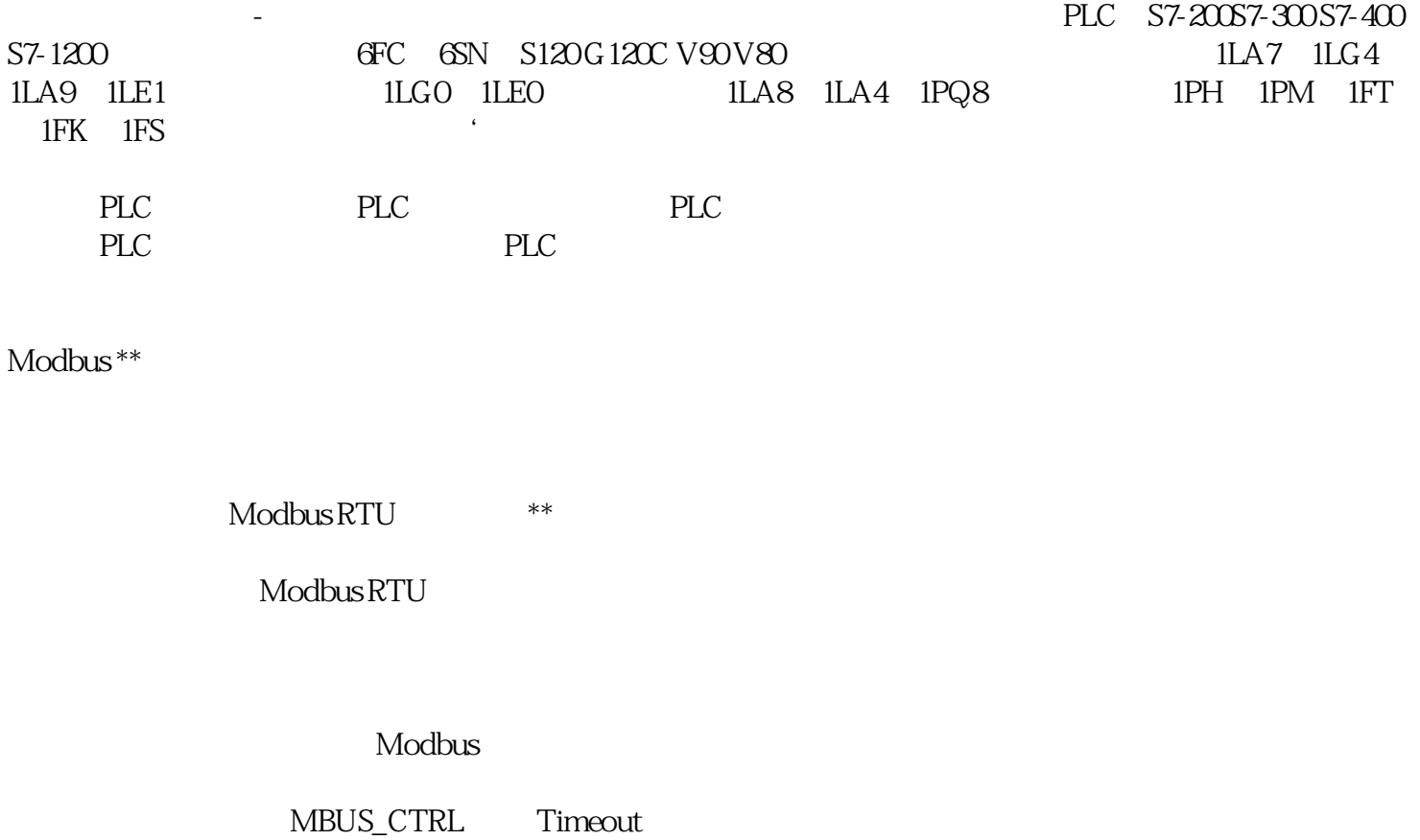

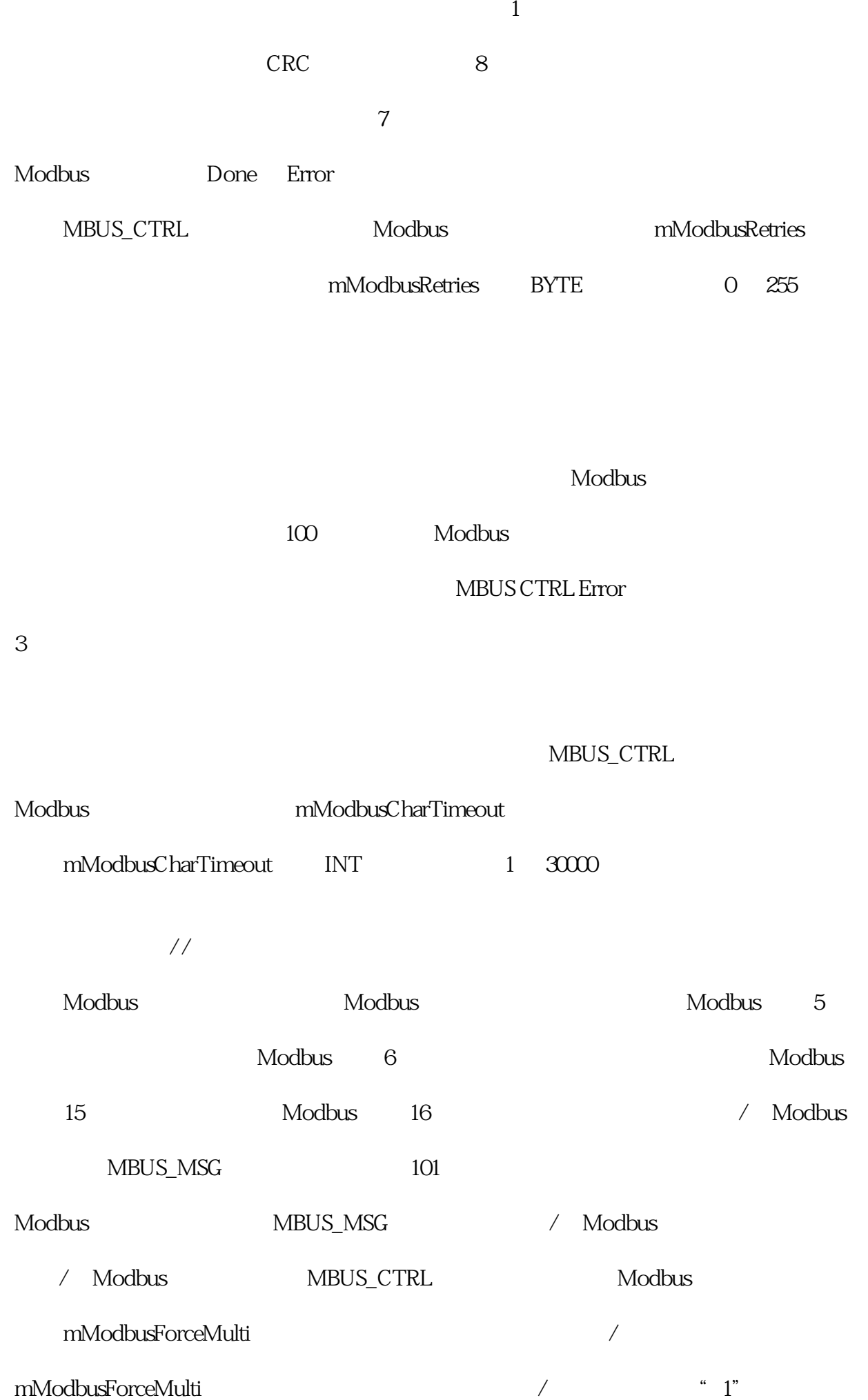

用多个位/字功能。

ACO AC1 AC2 AC3 Modbus " "

 $\rm Mod$ bus  $\rm Mod_{\rm max}$ 

49999

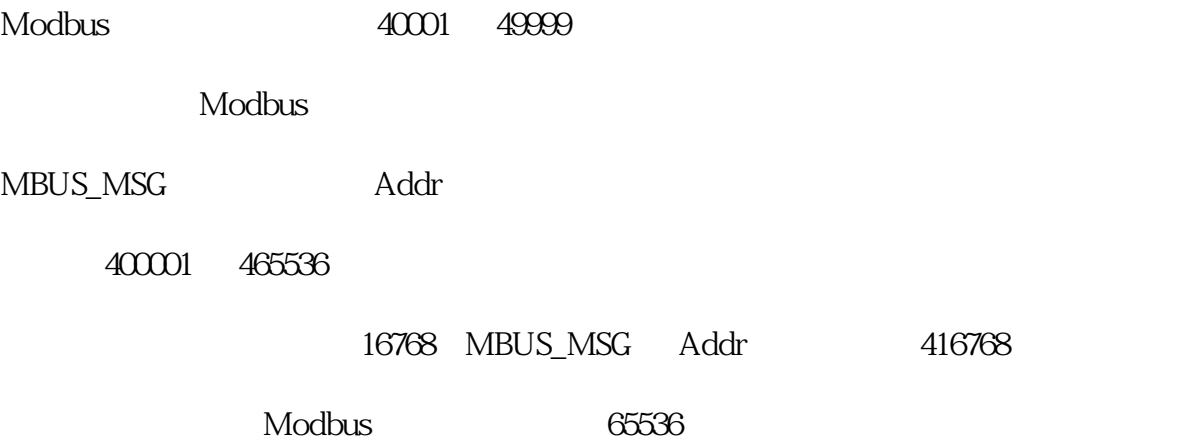